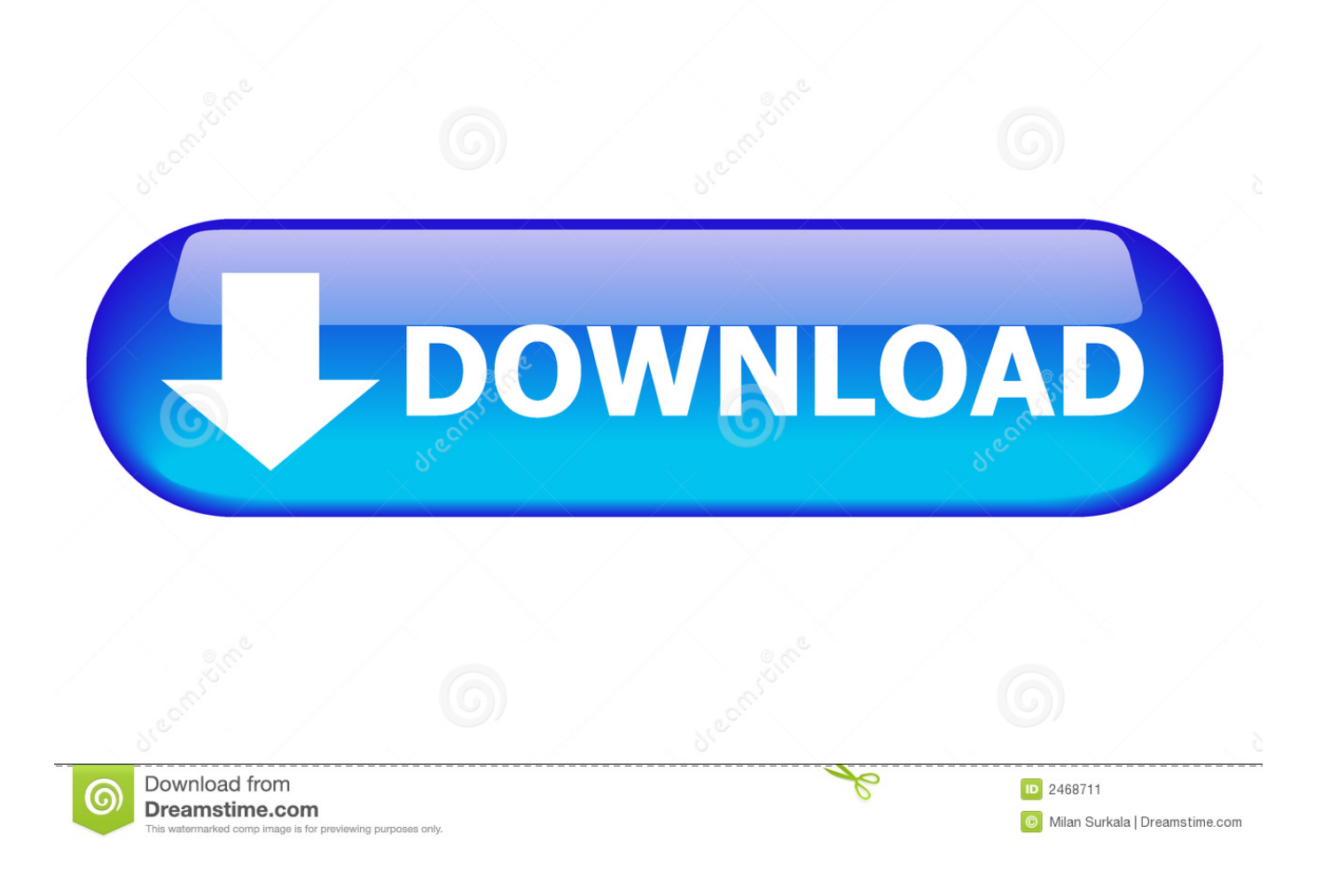

[New BIM 360 Docs 2012 Download](https://tlniurl.com/1qtw2x)

[ERROR\\_GETTING\\_IMAGES-1](https://tlniurl.com/1qtw2x)

[New BIM 360 Docs 2012 Download](https://tlniurl.com/1qtw2x)

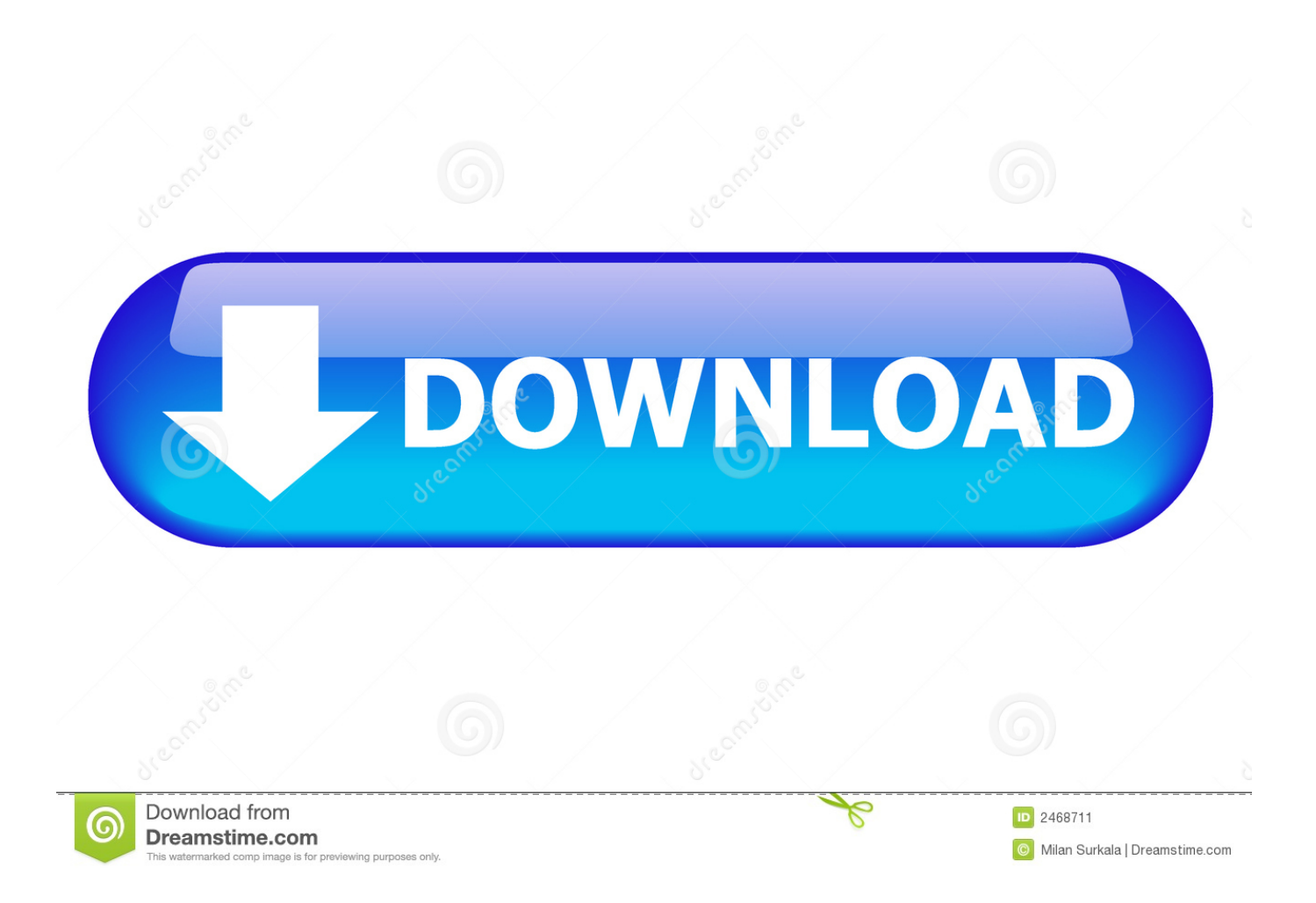

Essentially, for every BIM 360 solution, there is an app to download. From BIM ... BIM 360 Docs:

com.autodesk.ios.bim360documents. BIM 360 .... Download scientific diagram | Linking of object properties (in BIM) to ... Moreover, the contractor's site team was new to BIM so the project's scope needed to be limited. ... This model was then uploaded to BIM 360 TM Field where equipment objects ... A wide range of national U.S. inspection documents were thoroughly .... With this new Revizto 4.10 release we are happy to bring BIM 360 integration added to the Revizto Documents, that many of our users asked .... Autodesk BIM 360 Docs delivers a complete, connected solution to manage all ... No more mistakes because your construction team weren't aware of the latest .... ... 2016 Issues · 2015 Issues · 2014 Issues · 2013 Issues · 2012 Issues · 2011 Issues ... The first step in using BIM 360 Docs with InfraWorks is logging into the ... If you are using BIM 360 Docs for the first time, it is best to create a new ... Can InfraWorks files be downloaded from BIM 360 Docs online platform?. Today in Docs, you can download any file from the "Project Files" folders ... Sr. Product Manager, BIM 360 Docs ... Where is the document control here if they could not download the latest's information from the Plan folder?. Download free trials of Autodesk 2D and 3D CAD software and 3D design ... Download a free trial of Autodesk 3D design software. ... BIM 360 Glue iPad app.. I'm using BIM 360 Design (not C4R) in Revit 2018.3.1 I've got a DWG link ... in BIM 360 Docs The DWG was originally located on our network drive, ... Join Date: July 27, 2012; Location: Seattle, WA, United States of ... Forgive me for asking the obvious, but you already have access to the new BIM 360 hub?. From Autodesk: Here is the URL to download the Desktop Connector. Please download and install the latest version to continue to use the .... BIM 360 is their new AEC cloud brand & project delivery platform. ... You will need a subscription of BIM 360 Docs or BIM 360 Design in order for the connector .... The answer is apparently this: A paying BIM 360 Docs customer is not ... to be able to upload and download files, but not Collaborate in Revit…. Please download and install the latest version to continue to use the Desktop ... What Revit Wants: How to use Autodesk Desktop Connector with BIM 360 Docs ... How to download videos from AU2012 and AUTV without a download link.. Autodesk 360 Infrastructure Modeler for Web (browser plugin; MSIE8/9-32bit,Chrome ... AutoCAD 2012 Model Documentation Object Enabler for AutoCAD .... ... about BIM 360 Field. Download BIM 360 Field and enjoy it on your iPhone, iPad, and iPod touch. ... Link your BIM 360 Glue models to the BIM 360 Field equipment database to track progress  $\Diamond$  Mark-up drawings ... Access the latest field data—whether you're online or offline  $\Diamond$  Share ... Mr. Superintendent, 10/05/2012 .... Download, Autodesk 360 Infrastructure Modeler for Web (browser plugin; ... AutoCAD 2012 Model Documentation Object Enabler for AutoCAD 2011/2010 (32-bit) External ... Autodesk Inventor HSM 2018 - latest experimental build 5.2.1.48 .... The BIM 360 Glue application is a small, Java-based program that can be ... All participants immediately have access to the latest version of models uploaded to Glue, rather than needing to track, download, and update the ... Autodesk Revit 2012 thru 2020; AutoCAD 2012 thru 2020; Autodesk Navisworks 2012 thru 2020.. ... down after switching sheets. The hotfix can be downloaded from here: - ... Autodesk Navisworks 2012 - New formats available through Vault. Autodesk, Inc. is an American multinational software corporation that makes software services ... Its U.S. locations are California, Oregon, Colorado, Texas, Michigan, New Hampshire and Massachusetts. ... Products include Fusion 360, the Product Design & Manufacturing Collection, Autodesk Inventor, Inventor Nastran .... The Forge API allows me to download all Revit files from BIM360 Teams. ... Using the Forge BIM360 API, I am able to create new projects ... BIM360 Docs currently doesn't support the ZIP file format translation. ... NET · 360 · 2010 · 2011 · 2012 · 2013 · 2014 · 2015 · 2016 · 2017 · 2018 · 2019 · 2020 · 3dwc .... Learn to export PDFs and project files, download source files, and download entire folders. ... When working in the Plans folder, you can export single or multi-page PDF files, including any published markups and hyperlinks. From the Project Files folder, markups on documents may be ... a3e0dd23eb